## **Skift Unilogin adgangskode**

**Lærer og elever**

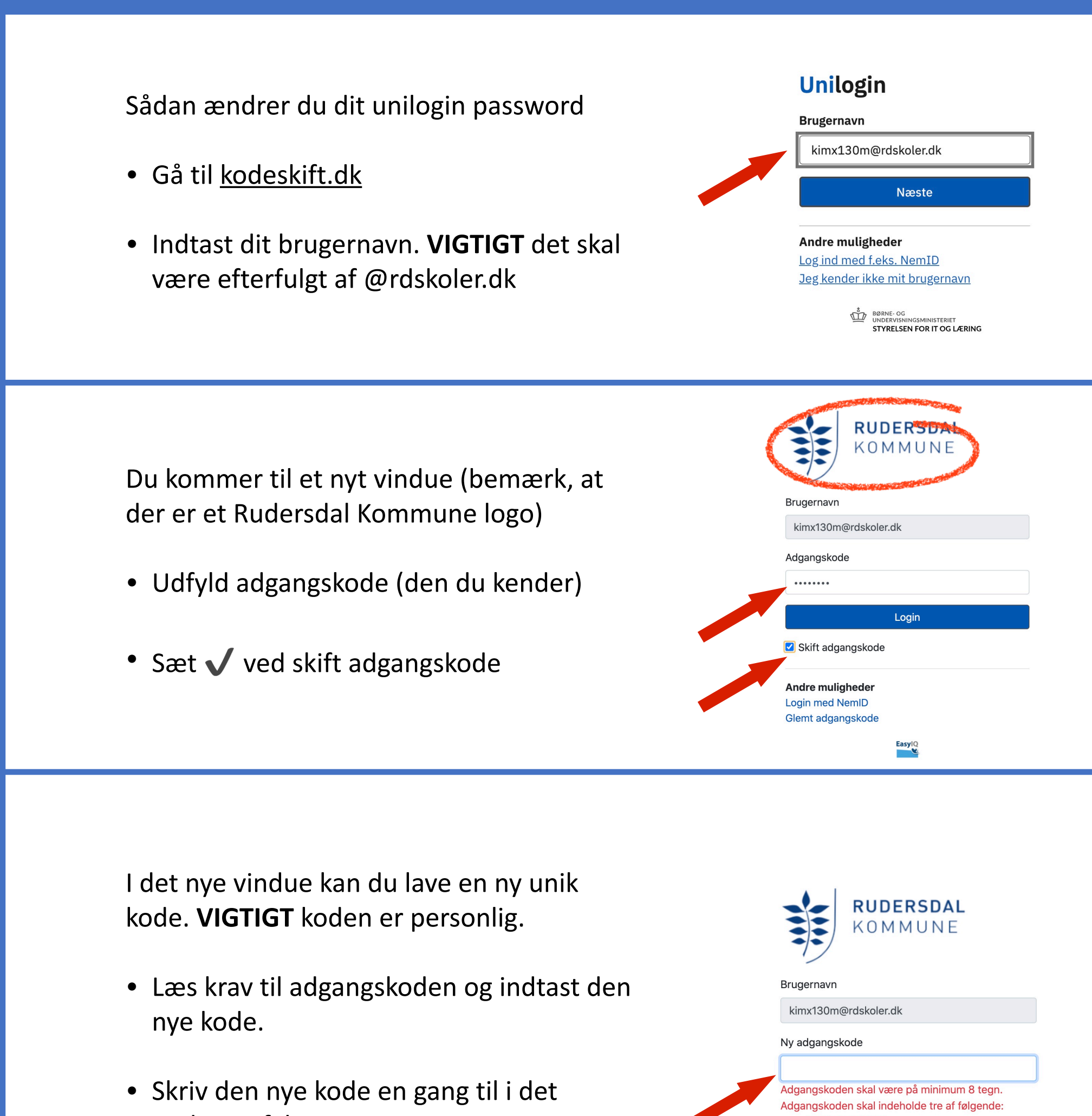

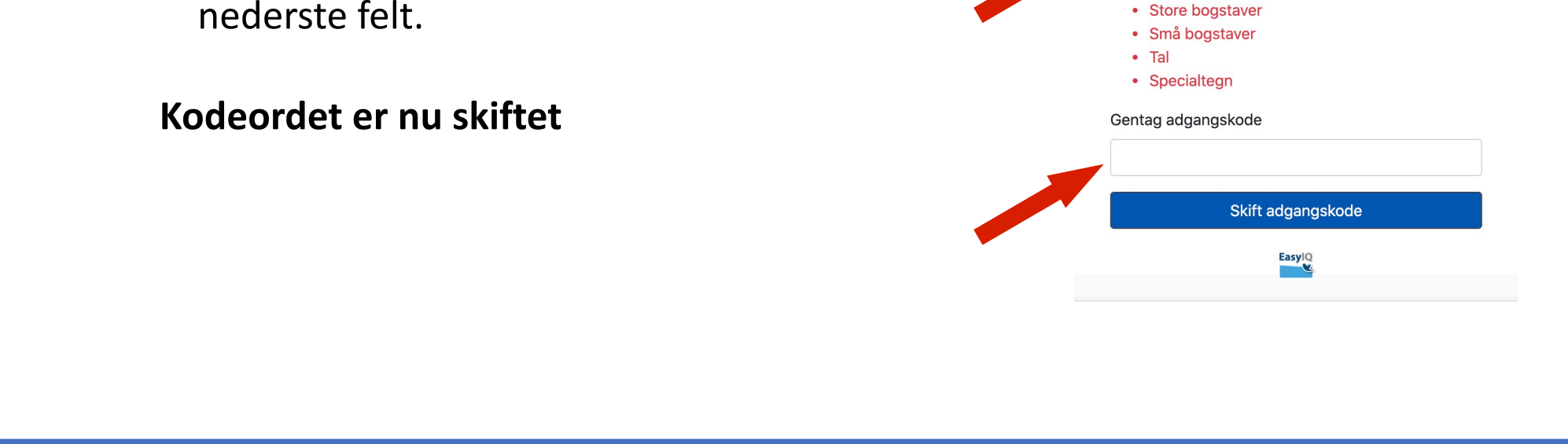